1

2

3

4

5

6

7

8

9

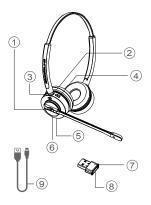

- 1. Anruf annehmen/beenden, Abspielen/Pause
- 2. AN/AUS, mit Bluetooth verbinden, Stummschalten
- 3. Lautstärke -
- 4. Lautstärke +
- 5. USB-C Ladeanschluss
- 6. LED Indikator
- 7. Bluetooth Adapter
- 8. Bluetooth Adapter Knopf
- 9. USB Kabel

# Funktionen und Knöpfe

| Taste / Anschluss /LED                               | Funktion                                                                                                    |
|------------------------------------------------------|----------------------------------------------------------------------------------------------------|
| Anruf annehmen/<br>beenden, Abspielen/<br>Pause      | Drücken um Anruf anzunehmen.<br>Doppelt drücken um Anruf abzulehnen.<br>Drücken und halten für 1 Sekunde um Anruf zu<br>beenden.<br>Doppelt drücken um zwischen aktivem Gespräch und<br>gehaltenen Gespräch zu wechseln.<br>Drücken und halten für 1 Sekunde um Sprachassistent<br>am Mobiltelefon zu öffnen (wenn nicht im Telefonat).<br>Drücke um Musik zu spielen oder zu pausieren. |
| AN/AUS, mit Bluetooth<br>verbinden,<br>Stummschalten | Drücken und halten für 3 Sekunden um AN und Aus zu<br>schalten.<br>Drücken und halten für 4 Sekunden um mit Bluetooth-<br>Gerät zu verbinden.<br>Drücken um während des Gespräches Stummschaltung<br>zu aktivieren/deaktivieren.                                                                                                    |
| Lautstärke-                                          | Drücken um Lautstärke im Telefonat oder von Musik zu verringern                                                                                                    |
| Lautstärke-                                          | Drücken um Lautstärke im Telefonat oder von Musik<br>zu erhöhen                                                                                                    |
| USB-C Ladeanschluss                                  | USB-C Anschluss zum Laden mit USB-Kabel                                                                                                    |
| LED Indikator                                        | Zeigt den Status: AN/AUS, Stummschaltung an/aus,<br>Bluetooth-Verbindung, Ladeanzeige                                                                                                    |
| Bluetooth Adapter                                    | INSPIRE 16 mit PC via Bluetooth verbinden                                                                                                    |
| Bluetooth Adapter<br>Knopf                           | Drücken und halten für 10 Sekunden um die Bluetooth-<br>Verbindung zurückzusetzen (falls der Adapter einzeln<br>gekauft wurde)                                                                                                    |
| USB-Ladekabel                                        | Verbinden des USB-Anschluss mit PC                                                                                                    |

# Anweisungen zum Tragen

Das INSPIRE 16 kann sowohl rechts- oder linksseitig getragen werden. Der Überkopfbügel kann auf eine bequeme Passform eingestellt werden. Das Mikrofon sollte 1 – 2 Finger breit vom Mund entfernt sein.

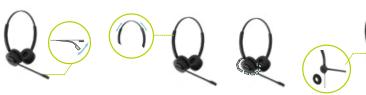

Biegbarer Mikrofonarm

Einstellbarer Überkopfbügel

Flexible Rotation

Austauschbare Ohrkissen

# Zubehör

1 × INSPIRE 16 Bluetooth Headset 1 × Bluetooth Adapter 1 × USB-C Ladekabel 1 × Headset-Tasche 1 × Benutzerhandbuch 1 × Garantiekarte

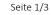

# Installationsanleitung

## 1. Headset AN- und AUS-schalten

Halten Sie die Ein-/Ausschalttaste (#2) 3 Sekunden lang gedrückt, um das Headset ein- oder auszuschalten.

Sie hören "Einschalten", den Batteriestand und die LED-Anzeige (#6) leuchtet 3 Sekunden lang blau (wenn sie eingeschaltet wird).

Sie hören "Ausschalten", den Batteriestand und die LED-Anzeige (#6) leuchtet 3 Sekunden lang rot auf (wenn sie sich ausschaltet).

Das Headset schaltet sich automatisch aus, wenn für 5 Minuten keine Bluetooth-Verbindung vorhanden ist.

## 2. Headset an Strom anschließen und aufladen

Stecken Sie das USB-Kabel (#9) in den USB-C Ladeanschluss (#5) des Headsets und verbinden Sie das andere Ende des USB-Kabels (#9) mit einem beliebigen USB-Anschluss an Ihrem PC oder einem USB-Netzteil (nicht im Lieferumfang enthalten), um den Akku aufzuladen.

Die LED-Anzeige (#6) zeigt beim Laden des Headsets, je nach Akkustand, die folgenden Farben an.

| LED-Anzeige            | Akku Status     |
|------------------------|-----------------|
| Blau leuchtend         | hohe Ladung     |
| Blau und Rot leuchtend | mittlere Ladung |
| Rot leuchtend          | geringe Ladung  |

Die LED-Anzeige (#6) blinkt rot, wenn die Batterie niedrig ist. Das Aufladen des Akkus dauert etwa 3 Stunden.

Die LED-Anzeige (#6) schaltet sich automatisch aus, wenn das Headset vollständig aufgeladen ist.

## 3. Verbindung zu Bluetooth-fähigen Mobilgeräten

Halten Sie die Ein-/Ausschalttaste (#2) 4 Sekunden lang gedrückt, um das Headset einzuschalten und mit dem Pairing des Mobiltelefons zu beginnen.

Sie hören "Pairing" und die LED-Anzeige (#6) blinkt blau und rot. Aktivieren Sie Bluetooth auf Ihrem Telefon und suchen Sie nach Bluetooth-Geräten.

Wählen Sie "ADDASOUND INSPIRE 16" als Bluetooth Gerät.

Wenn das Pairing erfolgreich war, hören Sie "Your phone is connected"

\* Das Headset verbindet sich automatisch mit dem zuletzt erfolgreich verbundenen Bluetooth-Gerät

## 4. Verbindung zum PC über Bluetooth Adapter

Schalten Sie das Headset ein und stecken Sie den Bluetooth-Adapter (#7) in einen USB-Anschluss an Ihrem PC.

Der Bluetooth-Adapter (#7) ist bereits mit dem Headset gekoppelt. Sie hören "Connected", wenn das Pairing erfolgreich war.

Stellen Sie sicher, dass "ADDASOUND BT210" als Standard-Aufnahme- und Wiedergabegerät in den Toneinstellungen Ihres PCs und Softphones eingestellt ist.

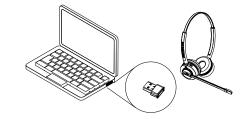

## 5. Gleichzeitige Verbindung mit PC und Mobiltelefon

Schalten Sie das Headset ein und koppeln Sie zuerst das Mobiltelefon. Wenn das Pairing erfolgreich ist, hören Sie "Your phone is connected".

Stecken Sie anschließend den Bluetooth-Adapter (#7) in einen USB-Anschluss an Ihrem PC. Der Bluetooth-Adapter (#7) ist bereits mit dem Headset verbunden.

Sie hören "Connected", wenn das Pairing erfolgreich war. Jetzt ist das Headset gleichzeitig mit dem PC und Mobiltelefon gekoppelt.

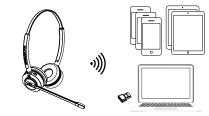

### 5. Verbindung zum PC mit USB-Kabel

Stellen Sie sicher, dass das Headset eingeschaltet ist und verbinden Sie das Headset mit dem USB-Eingang ihres PC durch das USB-Kabel (#9)

Wählen Sie "ADDASOUND INSPIRE 16" als Standard-Aufnahme- und Wiedergabegerät in den Toneinstellungen Ihres PCs und Softphones.

Bitte beachten Sie. dass Ihr Headset zu diesem Zeitpunkt aufgeladen ist

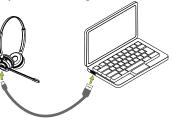

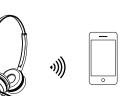

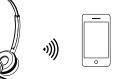

# Gebrauchsanweisung

#### 1. Anruf annehmen/beenden oder abweisen

Drücken Sie die Taste Anruf annehmen/beenden (#1), um einen Anruf anzunehmen. Doppeltippen Sie auf die Taste (#1), um einen Anruf abzuweisen.

Halten Sie die Taste (#1) eine Sekunde lang gedrückt, um einen Anruf zu beenden. Tippen Sie zweimal auf die Taste (#1), um die zuletzt gewählte Nummer erneut zu wählen

\* Anrufannahme/-beendigung funktioniert auch bei Skype for Business und Microsoft Teams.

#### 2. Mehrere Anrufe abwickeln

Tippen Sie zweimal auf die Taste Rufannahme/Beenden (#1), um den eingehenden Anruf abzuweisen und das aktuelle Gespräch fortzusetzen.

Drücken Sie die Taste (#1), um den eingehenden Anruf entgegenzunehmen und den aktuellen Anruf zu halten.

Tippen Sie doppelt auf die Taste (#1), um zwischen aktivem und gehaltenem Modus umzuschalten.

#### 3. Mikrofon stummschalten/Stummschaltung aufheben

Drücken Sie die Taste Anruf annehmen/beenden (#1), um das Mikrofon stumm zu schalten, wenn Sie ein Gespräch führen.

Sie hören "Stummschaltung ein" und die LED-Anzeige (#6) leuchtet durchgehend rot.

Drücken Sie die Taste Power ON/OFF (#2), um die Stummschaltung des Mikrofons während eines Anrufs aufzuheben.

#### 4. Einstellen der Lautstärke

Drücken Sie die Taste Lautstärke + (#4), um die Lautstärke zu erhöhen. Drücken Sie die Taste Lautstärke - (#3), um die Lautstärke zu verringern.

#### 5. Musik abspielen/anhalten

Drücken Sie die Taste Anruf annehmen/beenden (#1), um Musik anzuhalten. Drücken Sie die Anruf annehmen/beenden (#1) erneut, um die Musik weiter abzuspielen.

#### 6. Aktivieren Sie den Sprachassistenten

Drücken Sie die Taste Anruf annehmen/beenden (#1) für 1 Sekunde, um den Sprachassistenten auf Ihrem Mobiltelefon zu aktivieren (wenn Sie nicht in einem Telefonat sind).

#### 7. Aktivieren Sie die Sprachansage

Die Sprachansage wird automatisch aktiviert, wenn das Headset eingeschaltet wird.

# Fehlerbehebung

#### Das Bluetooth-Headset kann nicht mit dem PC verbunden werden.

- Stellen Sie sicher, dass "ADDASOUND INSPIRE 16" als Standard-Aufnahme- und Wiedergabegerät in den Toneinstellungen Ihres PCs und Softphones eingestellt ist.
- Stecken Sie den Bluetooth-Adapter erneut ein.

#### Das Headset funktioniert nicht, wenn es über ein USB-Kabel an den PC angeschlossen wird.

- Stellen Sie sicher, dass das Headset eingeschaltet ist, bevor es an den PC angeschlossen wird.
- Wählen Sie außerdem "ADDASOUND INSPIRE 16" als Standard-Aufnahme- und Wiedergabegerät in den Toneinstellungen Ihres PCs und Softphones.

# Das Headset wurde erfolgreich verbunden, aber der Ton ist unregelmäßig.

 Bitte beachten Sie, dass einige Faktoren wie Hindernisse, Signalstärke und Überlastung der Funkverbindung die Tonsignalübertragung beeinträchtigen können.

## Verwendungshinweise

Das Headset ist nicht wasserdicht. Legen Sie es nicht in feuchte Umgebungen. Extreme Temperaturen können die Lebensdauer und Leistung des Akkus beeinträchtigen.

# **Eingeschränkte Garantie**

ADDASOUND bietet eine eingeschränkte Garantie für 2 Jahre. Bitte besuchen Sie unsere Webseite für mehr Details: www.addasound-headsets.de/support

#### Informationen zur FCC-Konformität

1. INSPIRE 16 FCC ID :2AHSPINSPIRE16

- 2. This equipment complies with FCC RF radiation exposure limits set forth for an uncontrolled environment.
- 3. This device complies with part 15 of the FCC rules. Operation is subject to the following two conditions: (1) this device may not cause harmful interference, and (2) this device must accept any interference received, including interference that may cause undesired operation.
- 4. NOTE: The manufacturer is not responsible for any radio or TV interference caused by unauthorized modifications to this equipment. Such modifications could void the user's authority to operate the equipment.
- 5. NOTE: This equipment has been tested and found to comply with the limits for a Class B digital device, pursuant to part 15 of the FCC Rules. These limits are designed to provide reasonable protection against harmful interference in a residential installation. This equipment generates uses and can radiate radio frequency energy and, if not installed and used in accordance with the instructions, may cause harmful interference to radio communications. However, there is no guarantee that interference will not occur in a particular installation.

If this equipment does cause harmful interference to radio or television reception, which can be determined by turning the equipment off and on, the user is encouraged to try to correct the interference by one or more of the following measures:

- Reorient or relocate the receiving antenna.
- Increase the separation between the equipment and receiver.
- Connect the equipment into an outlet on a circuit different from that to which the receiver is connected.
- Consult the dealer or an experienced radio/TV technician for help.
- This device and its antenna(s) must not be co-located or operating in conjunction with any other antenna or transmitter.
- 6. This equipment complies with FCC radiation exposure limits set forth for an uncontrolled environment. This transmitter must not be co-located or operating in conjunction with any other antenna or transmitter.

#### Informationen zur RED-Konformität:

1. RF information: Bluetooth: 2402-2480MHz Max power:1.99dBm Battery: 280mAh,3.7V,4.2V

- 2. CAUTION : RISK OF EXPLOSION IF BATTERY IS REPLACED BY AN INCORRECT TYPE. DISPOSE OF USED BATTERIES ACCORDING TO THE INSTRUCTIONS.
- 3. Charger description: The product does not come with a charger as standard. It is recommended that the user can use the charger specification (5V 1A charger);The maximum operating temperature of the product, please refer to: Ideal temperatures: 0°C to 45°C for operating.